# **Don't have access to a** PERSONAL COMPUTER **with an internet connection?**

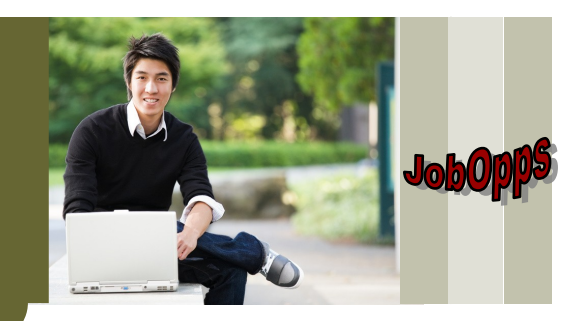

### **What if I do not have a computer or access to the internet?**

There are several options available if you do not have access to a computer:

 Visit the **Mobile County Personnel Board** at 1809 Government Street Mobile, Alabama

 or contact us at (251) 470-7727 for more information. **Lobby kiosks** with computers and scanning capabilities **are available Monday through Friday from 8 am until 5pm**.

- **Contact local public agencies**, such as the branches of the Mobile Public Library and the Mobile office of the Alabama Career Center, for possible assistance.
- Search for other organizations that **provide free job search assistance**.
- Do not forget **family and friends** who may also be able to assist you.

## **If I do not have an e-mail address, how can I get one?**

In order to establish a *JobOpps* account and apply online, you must have an email address. A number of internet providers offer free email accounts. The Mobile County Personnel Board cannot endorse any particular provider, but examples of free email providers include: Google, Inbox, Microsoft and Yahoo.

#### **What is my next step?**

#### Establish a *JobOpps* **account.**

A *JobOpps* account is your link to job opportunities within the Mobile County Merit System as posted by the Mobile County Personnel Board. You are linked to job postings from 21 local government agencies in Mobile County, Alabama. Make sure you retain your USERNAME and PASSWORD.

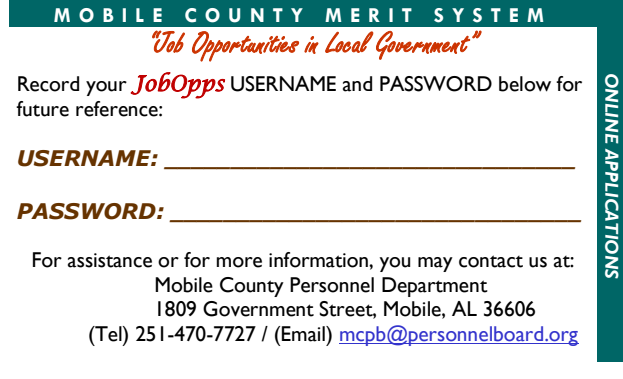